# **Concours Général 2013, problème 3 Eléments de réponse.**

#### **1.**

Il faut un minimum de 16 lancers pour atteindre le nombre 96 (en n'obtenant que des 6) et un dix-septième lancer peut permettre alors d'atteindre 100, 101 ou 102 et de gagner la partie. La plus petite valeur de *n* pour

laquelle  $p(n) > 0$  est 17 et  $p(17) \ge \frac{1}{2} \times \left(\frac{1}{5}\right)^{16}$ 6 1 2  $(17) \geq \frac{1}{2} \times \left(\frac{1}{2}\right)$ J  $\left(\frac{1}{2}\right)$ l  $p(17) \geq \frac{1}{2} \times \left(\frac{1}{6}\right)^{10}$ . La suite  $(p(n))_{n \in \mathbb{N}^*}$  étant clairement croissante (si on gagne une réussite en au plus *n* lancers, *a fortiori* on la gagne en au plus *n* +1 lancers), les valeurs de *n* pour lesquelles  $p(n) > 0$  sont toutes les valeurs entières  $\geq 17$ .

La suite  $(p(n))_{n \in N^*}$  étant croissante et majorée par 1, elle est certainement convergente.

Remarquons aussi que si une partie est en cours au *n*-ième lancer, la probabilité de gagner la partie en cours en au plus  $n+17$  lancers est  $\geq p(17)$ . Si le *n*-ième lancer amène à la case *k*, l'une des possibilités pour gagner cette partie en au plus 17 *n* + lancers est en effet d'atteindre une case immédiatement supérieure à *k*  de n'importe quelle séquence gagnante en 17 coups puis de suivre cette séquence gagnante.

Considérons l'évènement *A<sup>i</sup>* : « n'avoir gagné aucune partie en 17*i* lancers ».D'après la définition de *p*(17):  $p(A_1) = 1 - p(17)$ . D'après la remarque précédente :  $p(A_2) \le (1 - p(17))^2$  $p(A_2)$ ≤ (1 −  $p(17)$ )<sup>2</sup> et de façon plus générale :  $(A_i) \leq (1 - p(17))^i$  $p(A_i) \leq (1 - p(17))^i$ .

On en déduit que :  $p(17i) ≥ 1 - (1 - p(17))^i$  et que :  $\lim_{i \to \infty} (p(17i)) = 1$ . La suite  $(p(n))_{n \in N^*}$  converge vers 1.

### **2.1.**

- La variable aléatoire *X* prend la valeur 2 si et seulement si Sisyphe obtient deux as consécutifs ou bien un 2 au premier lancer :  $P(X = 2) = \left(\frac{1}{6}\right) + \frac{1}{6} = \frac{7}{36}$ 7 6 1 6 2)= $\left(\frac{1}{2}\right)$ 2  $+ - =$ J  $\left(\frac{1}{2}\right)$ l  $P(X = 2) = \left( \right.$
- La variable aléatoire *X* prend la valeur 3 si et seulement si Sisyphe obtient un as puis un 2 ou bien 3 au premier lancer :  $P(X = 3) = \frac{7}{36}$  $P(X = 3) = \frac{7}{36}$ . Par conséquent :  $P(X \ge 4) = 1 - \frac{7}{18} = \frac{11}{18}$ 11 18  $P(X \ge 4) = 1 - \frac{7}{10} =$
- La variable aléatoire *X* prend la valeur 5 si et seulement si Sisyphe obtient l'une des séquences suivantes :  $(1,3,1)$ ;  $(1,4)$ ;  $(4,1)$ ;  $(5)$ . En conséquence :  $P(X = 5) = \left(\frac{1}{6}\right) + 2 \times \left(\frac{1}{6}\right) + \frac{1}{6} = \frac{49}{216}$ 49 6 1 6  $2\times\left(\frac{1}{2}\right)$ 6  $(5)=\left(\frac{1}{2}\right)$ 3  $(1)^2$  $+ - =$ J  $\left(\frac{1}{-}\right)$ l  $\int_{1}^{3} + 2x \left($ J  $\left(\frac{1}{\cdot}\right)$ l  $P(X = 5) = \left($

**2.2.** 

Appelons « trajet » et désignons par *T* l'ensemble des cases par lesquelles passe Sisyphe au cours d'une réussite.

Considérons d'abord le cas des cases 1 à 6, que Sisyphe peut atteindre dès le premier lancer.

Nous avons vu ci-dessus les probabilités pour que Sisyphe passe par les cases 2, 3 et 5 (et, puisque ce sont des nombres premiers, s'y arrête).

Sisyphe passe par la case 1 si et seulement s'il obtient un 1 au premier lancer :  $P(1 \in T) = \frac{1}{6}$  $P(1 \in T) = \frac{1}{t}$ .

Sisyphe passe par la case 4 si et seulement s'il obtient un 1 puis un 3 ou bien 4 au premier lancer :

$$
P(4 \in T) = \left(\frac{1}{6}\right)^2 + \frac{1}{6} = \frac{7}{36}
$$

Sisyphe passe par la case 6 si et seulement si il obtient un 1 puis un 5, ou bien un 4 puis un 2, ou bien 1 puis

3 puis 2 ou bien 6 au premier lancer :  $P(6 \in T) = 2 \times \left(\frac{1}{6}\right) + \frac{1}{6^3} + \frac{1}{6} = \frac{49}{216}$ 49 6 1 6 1 6  $(6 \in T) = 2 \times \left(\frac{1}{6}\right)^2 + \frac{1}{6^3}$ 2  $+ \frac{1}{3} + \frac{1}{7} =$ J  $\left(\frac{1}{2}\right)$ l  $P(6 \in T) = 2 \times \left($ 

Soit maintenant *k* un entier vérifiant  $7 \le k \le 99$ . Pour passer par la case *k*, Sisyphe doit d'abord passer par l'une des cases  $\{k-6, k-5, k-4, k-3, k-2, k-1\}$  qui n'est pas un nombre premier puis obtenir le complément adéquat, 6 5, 4, 3, 2 ou 1 selon le cas.

Ainsi : 
$$
P(k \in T) = \frac{1}{6} \left( \sum_{i=k-6, i \text{ non premier}}^{i=k-1} P(i \in T) \right)
$$
. Le trajet se termine en *k* si *k* est premier.

A titre d'exemple : 
$$
P(X = 7) = \frac{1}{6} (P(1 \in T) + P(4 \in T) + P(6 \in T)) = \frac{1}{6} (\frac{1}{6} + \frac{7}{36} + \frac{49}{216}) = \frac{127}{1296}
$$

Soit maintenant *k* un entier vérifiant  $100 \le k \le 105$ . Parmi les entiers 94, 95, ... 99, seul 97 est un nombre premier. Ce qui change par rapport à la situation précédente, c'est que pour arriver en *k*, Sisyphe doit venir d'une case ≤ 99. De plus, la réussite s'arrête en *k*.

$$
P(X = k) = P(k \in T) = \frac{1}{6} \left( \sum_{i=k-6, i \text{ non premier}}^{99} P(i \in T) \right) \text{ ou bien } P(X = k) = P(k \in T) = \frac{1}{6} \left( \sum_{i=k-6, i \neq 97}^{99} P(i \in T) \right).
$$

## Obtention des valeurs exactes des probabilités  $P(X = k)$  à l'aide d'une programmation sur TI *n*Spire.

Le programme **sisyph()** va générer deux listes **t** et **x**.

La liste **t** sera de dimension 105 et sera telle que pour tout entier *k* vérifiant  $1 \le k \le 105$ :  $t[k] = P(k \in T)$ (probabilité pour que l'entier *k* soit sur le trajet de Sisyphe).

La liste **x** sera de dimension 31 et sera telle que pour tout entier *k premier* vérifiant  $2 \le k \le 97$  (il y a 25 entiers de cette sorte) et pour les entiers 100, 101, …, 105 :  $x[k] = P(X = k)$  (probabilité pour que la réussite s'achève en *k*).

La liste **t** est initialisée par ses six premiers termes, calculés dans la question **2.1**, et la liste **x**  est initialisée par ses trois premiers termes, probabilités pour que la réussite s'achève en 2, en 3 et en 5 respectivement.

Pour *k* allant de 7 à 99, nous appliquons la relation de récurrence :

$$
P(k \in T) = \frac{1}{6} \left( \sum_{i=k-6, i \text{ non premier}}^{i=k-1} P(i \in T) \right).
$$

Si l'entier *k* est un nombre premier, cette probabilité est enregistrée dans la liste **x** et l'indice courant *d* de cette liste est incrémenté d'une unité.

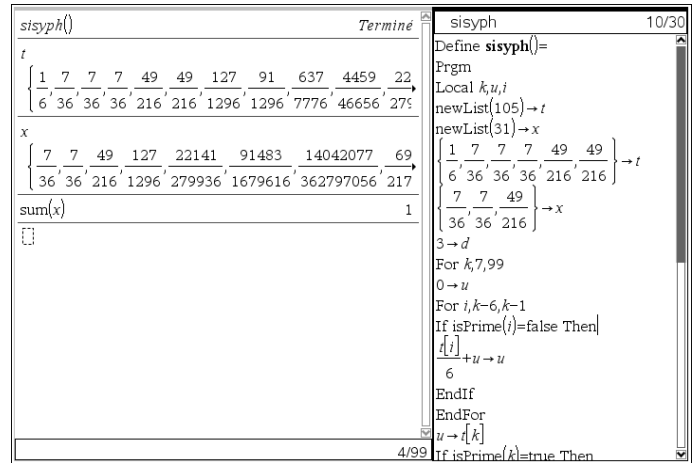

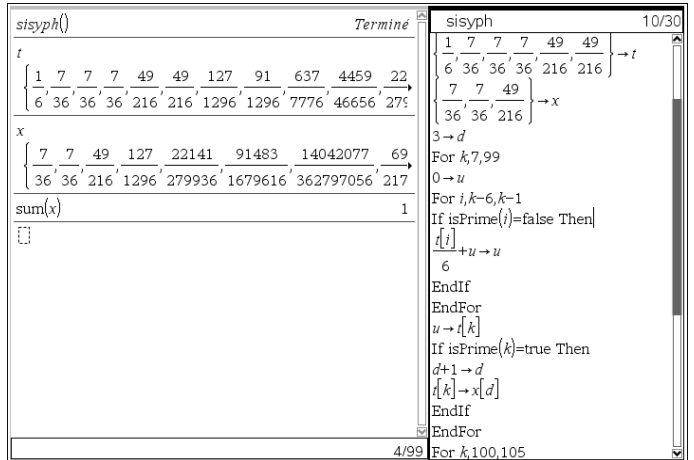

Pour *k* allant de 100 à105, nous appliquons la relation de récurrence :

$$
P(X = k) = P(k \in T) = \frac{1}{6} \left( \sum_{i=k-6, i \text{ non premier}}^{99} P(i \in T) \right).
$$

Cette probabilité est enregistrée dans la liste **x** et l'indice courant *d* de cette liste est incrémenté d'une unité.

À gauche de l'écran, le programme **sisyph()** a été exécuté et les listes **t** et **x** affichées. Les probabilités que la réussite s'achève en 2, 3, 5, 7, 11, 13 et 17 apparaissent à l'écran.

Nous avons aussi calculé la somme des termes de la liste **x**. Le résultat 1 indique que cette liste définit bien une distribution de probabilité.

Nous pouvons dès lors obtenir de deux façons différentes la probabilité que Sisyphe gagne la partie. Nous avons affiché ici volontairement les valeurs exactes. Evidemment, le nombre rationnel affiché ne nous parle pas. Le mode de calcul **Exact** n'est pas le mode adapté à ce genre de situation. Nous laissons le soin au lecteur de changer ce mode.

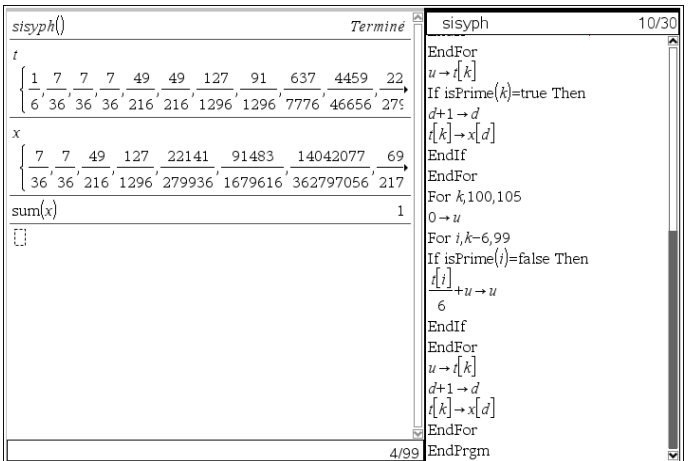

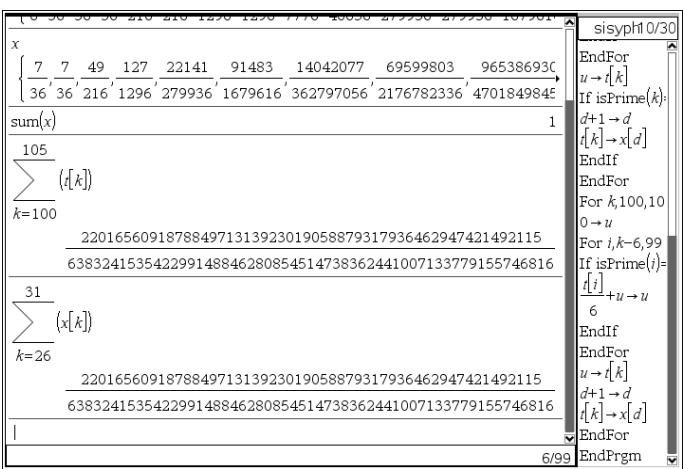

### **3.1.**

D'après la définition d'une probabilité conditionnelle :

$$
\alpha_2 = \frac{P((X=3) \cap (X>2))}{P(X>2)} = \frac{P(X=3)}{P(X>2)} = \frac{P(X=3)}{1 - P(X=2)}, \text{ ce qui donne : } \alpha_2 = \frac{7/36}{1 - 7/36} = \frac{7}{29}
$$
  
De même :  $\alpha_3 = \frac{P((X=5) \cap (X>3))}{P(X>3)} = \frac{P(X=5)}{P(X>3)} = \frac{P(X=5)}{1 - P(X=2) - P(X=3)}, \text{ ce qui donne :}\n $\alpha_3 = \frac{49/216}{1 - 7/36 - 7/36} = \frac{49}{132}$$ 

De façon plus générale, si *p* et *p*' sont deux nombres premiers consécutifs :  $\alpha_n = \frac{P(X = p')}{P(X = p')}$  $P(X > p)$  $P(X = p)$  $p = \frac{P(X)}{P(X)}$  $\alpha_p = \frac{P(X = p')}{P(X)}$ , c'est-à-dire :

$$
\alpha_p = \frac{P(X = p')}{1 - P(X = 2) - \dots - P(X = p)}
$$

**3.2.**   $(X > 97) = \bigcap (X > p)$ *p*  $G = (X > 97) = \int (X > p)$  pour tous les entiers *p* inférieurs ou égaux à 97. Or :  $P((X > 97) \cap (X > 89)) = P_{X > 89}(X > 97) \times P(X > 89) = (1 - \alpha_{89})P(X > 89)$  et de proche en proche :  $P(G) = (1 - \alpha_{89}) \times (1 - \alpha_{83}) \times ... \times (1 - \alpha_{37}) \times p(X > 3)$ .

Compte tenu des résultats déjà trouvés :  $P(G) = (1 - \alpha_{89}) \times (1 - \alpha_{83}) \times ... \times (1 - \alpha_5) \times \frac{83}{132} \times \frac{11}{18}$ 11  $P(G) = (1 - \alpha_{89}) \times (1 - \alpha_{83}) \times ... \times (1 - \alpha_5) \times \frac{83}{132} \times \frac{11}{18}.$ 

Il y a 22 facteurs « en alpha » puisqu'il y a 22 nombres premiers de 5 à 89.

**4.** Quant à l'espérance mathématique de *X* , elle s'obtient en faisant le produit de la liste **x** et de la liste **nn** des nombres que Sisyphe peut atteindre. Ici aussi, nous avons affiché volontairement la valeur exacte.

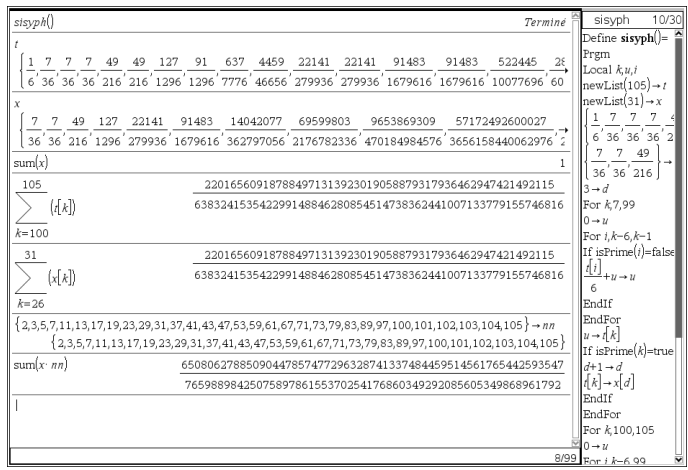